#### *P4343*—

#### **OPENUH: AN OPEN SOURCE OPENACC COMPILER**

Xiaonan (Daniel) Tian, Rengan Xu and Barbara

Chapman 

**HPCTools Group** 

Computer Science Department 

University of Houston

GTC2014, San Jose, CA; 03/26 /2014

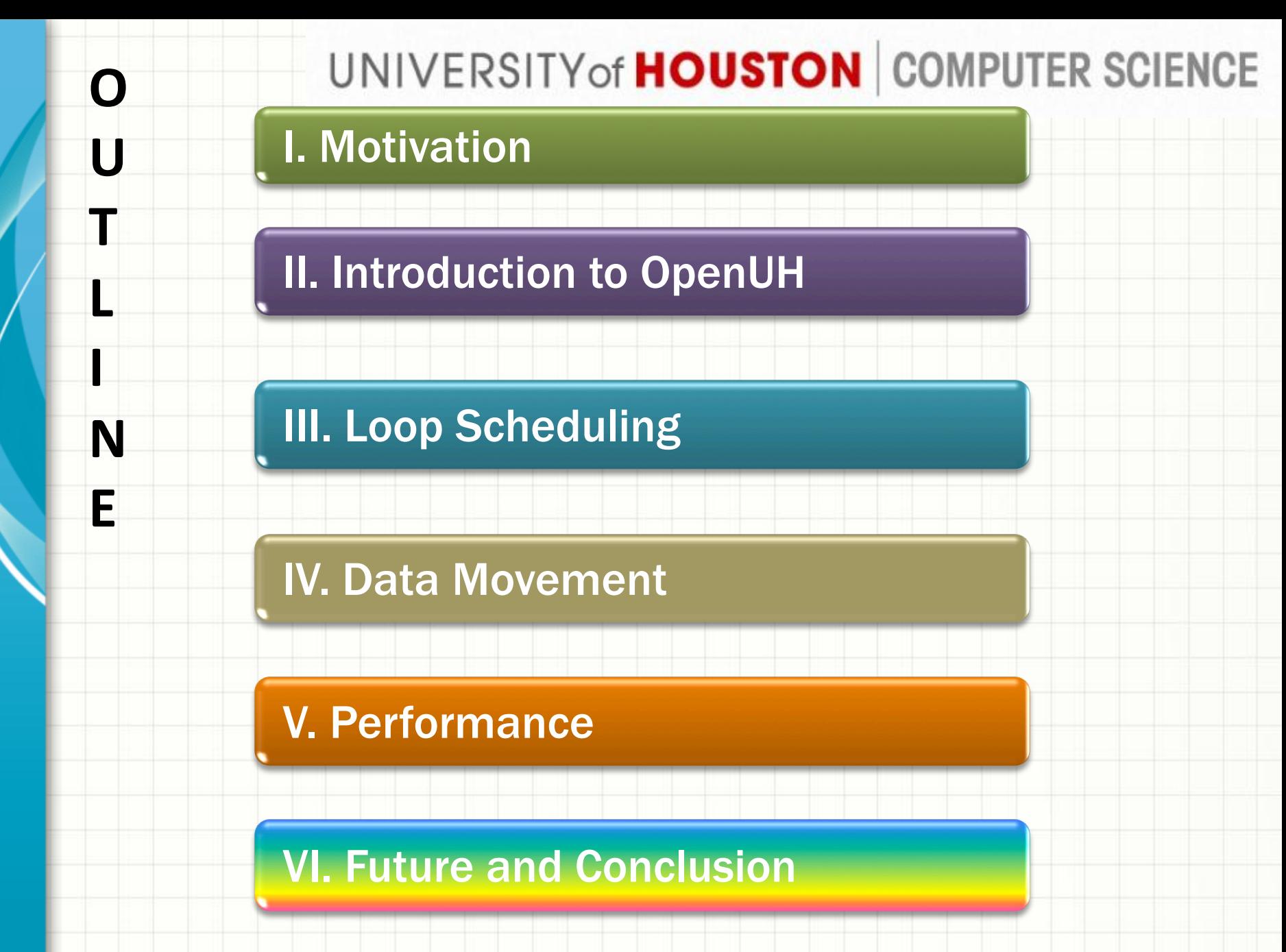

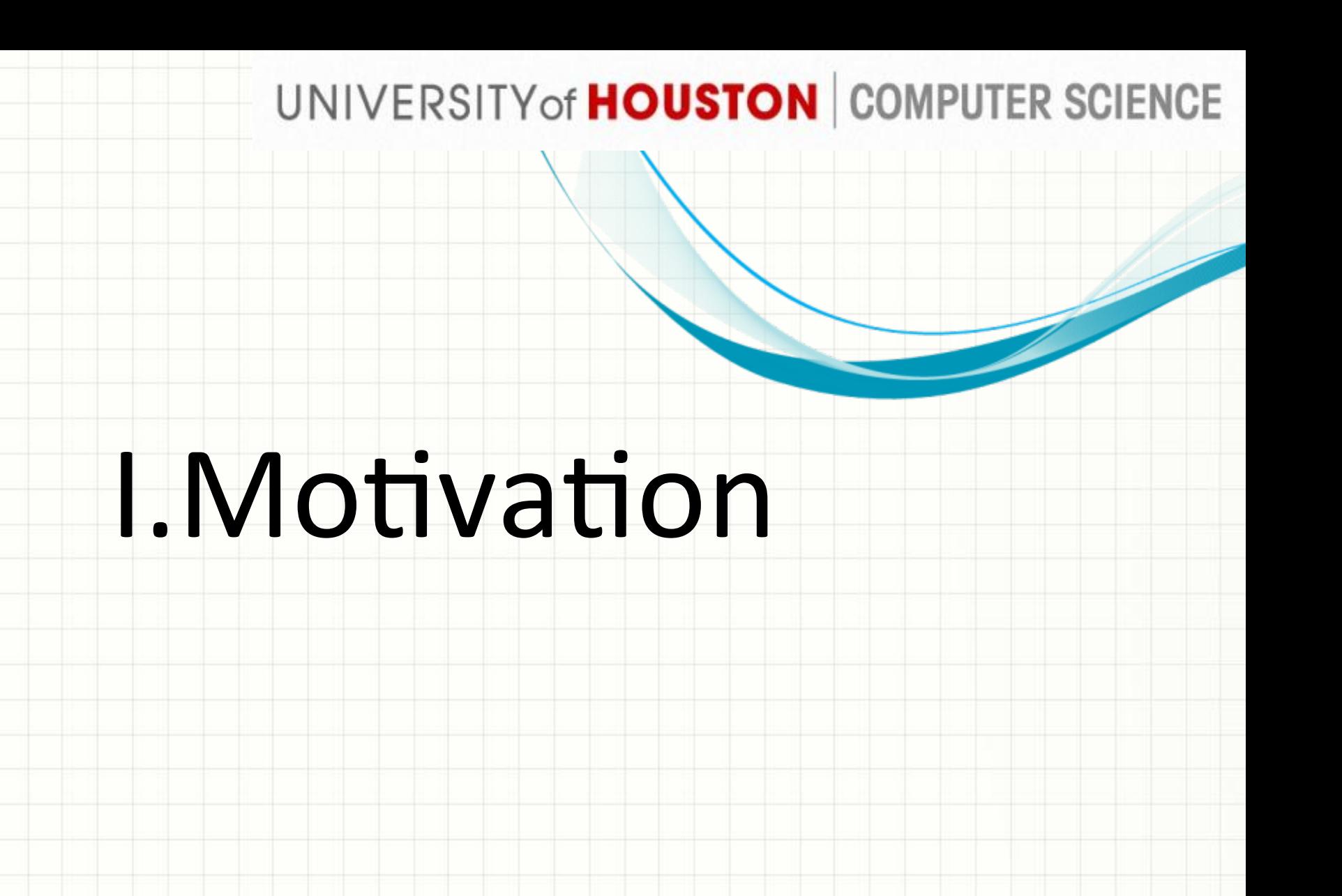

### UNIVERSITY of **HOUSTON** COMPUTER SCIENCE Motivation

- **WHY** do we implement OpenACC support in OpenUH?
- $\checkmark$  Performance gap between OpenACC and  $CUDA \rightarrow$  more research on OpenACC compiler optimization
- $\checkmark$  Open Source OpenACC compiler is
	- required for research purposes.
- *WHY* is this talk important?
- $\checkmark$  BETTER understand OpenACC implementation, BETTER knowledge on application optimization.

#### II. Introduction to OpenUH

# **Shill OpenACC**

**Directives for Accelerators** 

Website: http://web.cs.uh.edu/~openuh/ Source: https://github.com/pumpkin83/OpenUH-OpenACC Email: openuh@cs.uh.edu 

# *Introduction to OpenUH*

- *Open Source Research Compiler*
- $\checkmark$  Open64 based
- $\checkmark$  Support C/C++/Fortran/Coarray
	- **Parallel Programming model**
- **OpenMP**
- **OpenACC**
- **COARRAY**

#### **Introduction to OpenUH OpenACC**

#### **OpenACC 1.0 implementation**

- **√ Directives**: Parallel, kernels, Data, Loop, **Wait**
- ü **Data** Clause: copy/copyin/copyout/ create/update
- ü **Loop** Scheduling Clauses: gang/worker/ vector
	- Async clause: async/wait
	- Unsupported: host data/declare/cache

7 

#### **Introduction to OpenUH OpenACC**

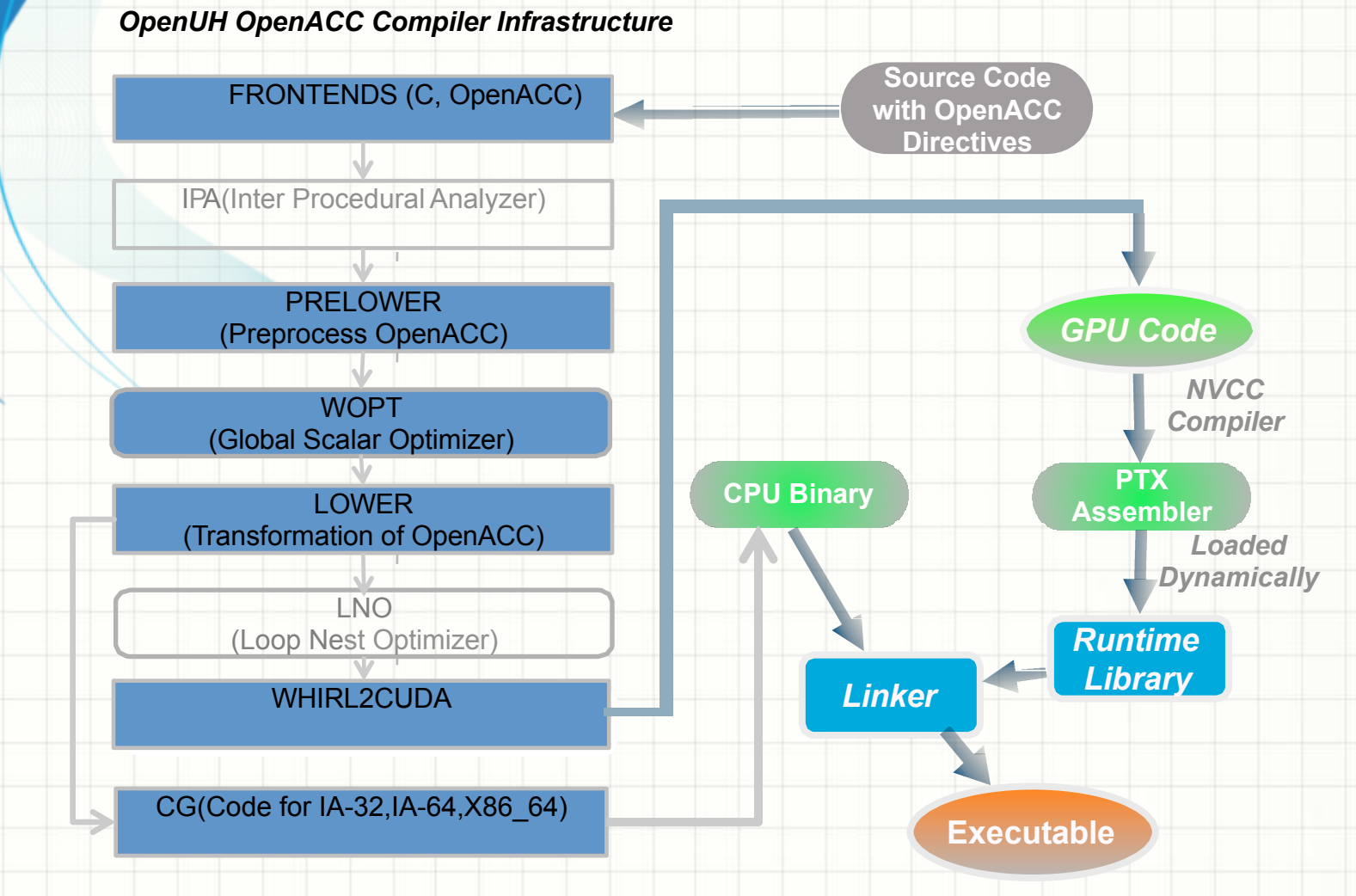

## **III. LOOP SCHEDULING**

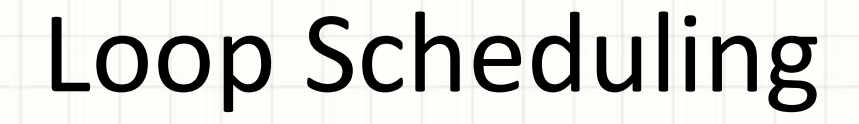

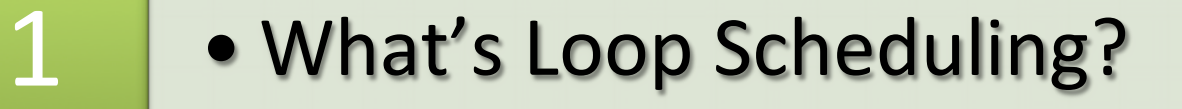

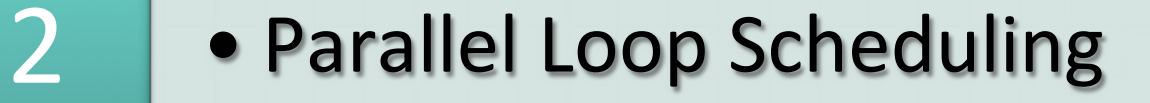

3 • Kernels Loop Scheduling

- What is Loop Scheduling?
	- $-$  Solutions to distribute sequential loop iterations across a large number of threads
- Why we have two different Loop Scheduling strategies?
	- Explore multi-dimensional topology of NVIDIA GPGPU architecture

- #pragma acc loop gang(4)
- For(i=0;  $i<11; i++)$ {...}

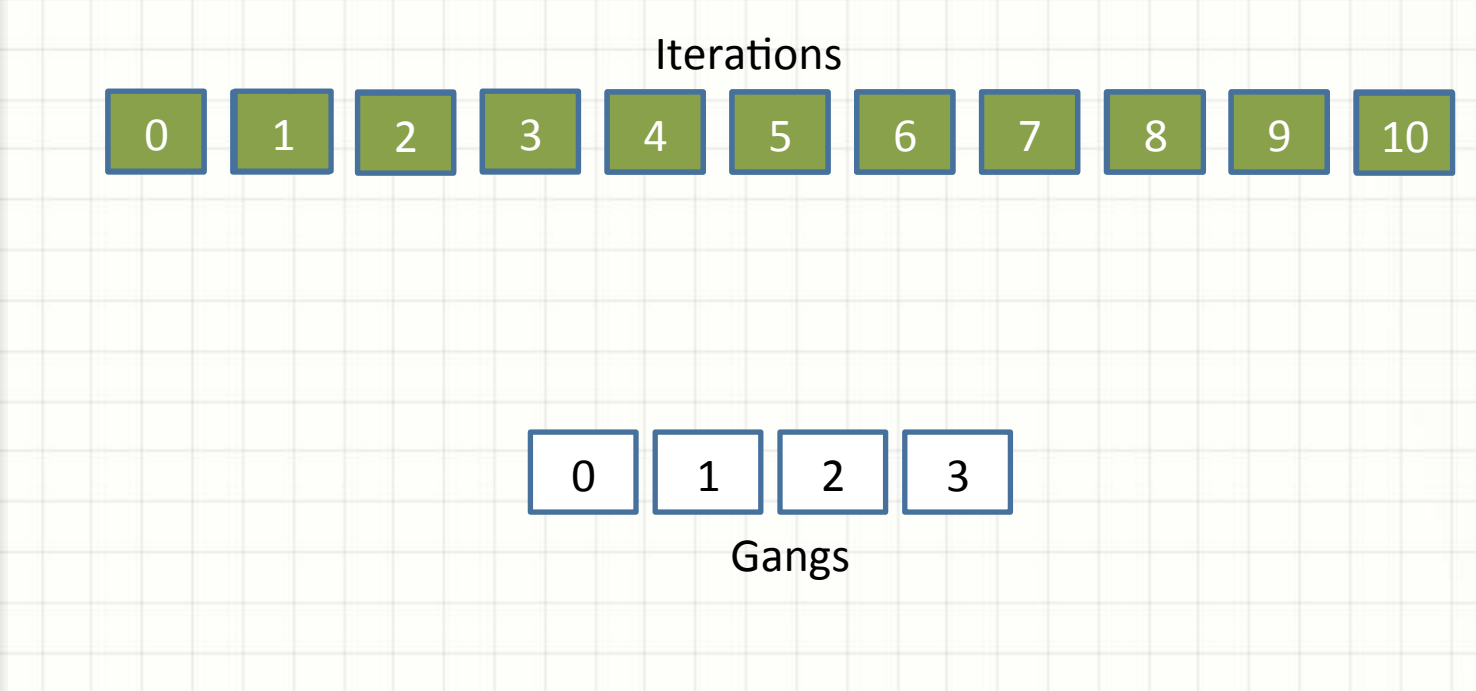

- #pragma acc loop gang(4)
- For(i=0;  $i<11; i++)$ {...}

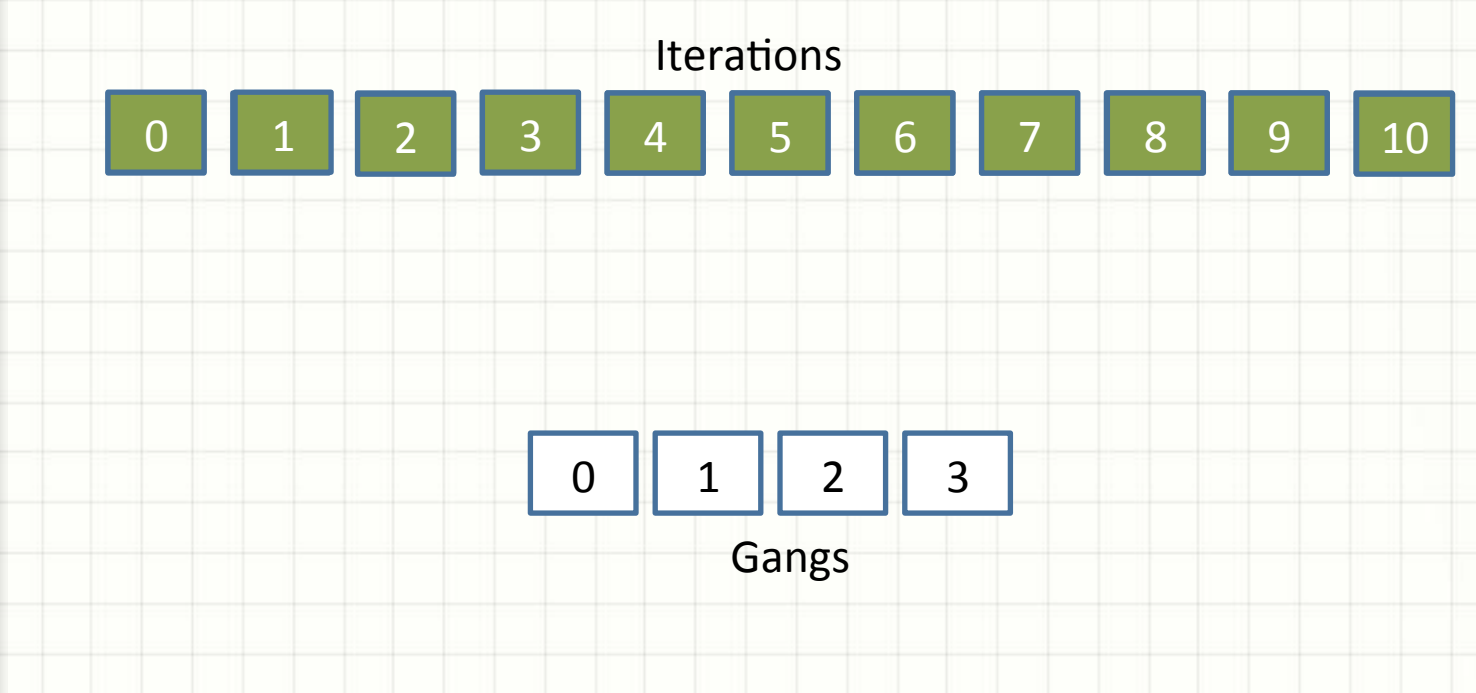

- #pragma acc loop vector(64)
- For(i=0; i<99; i++){...}

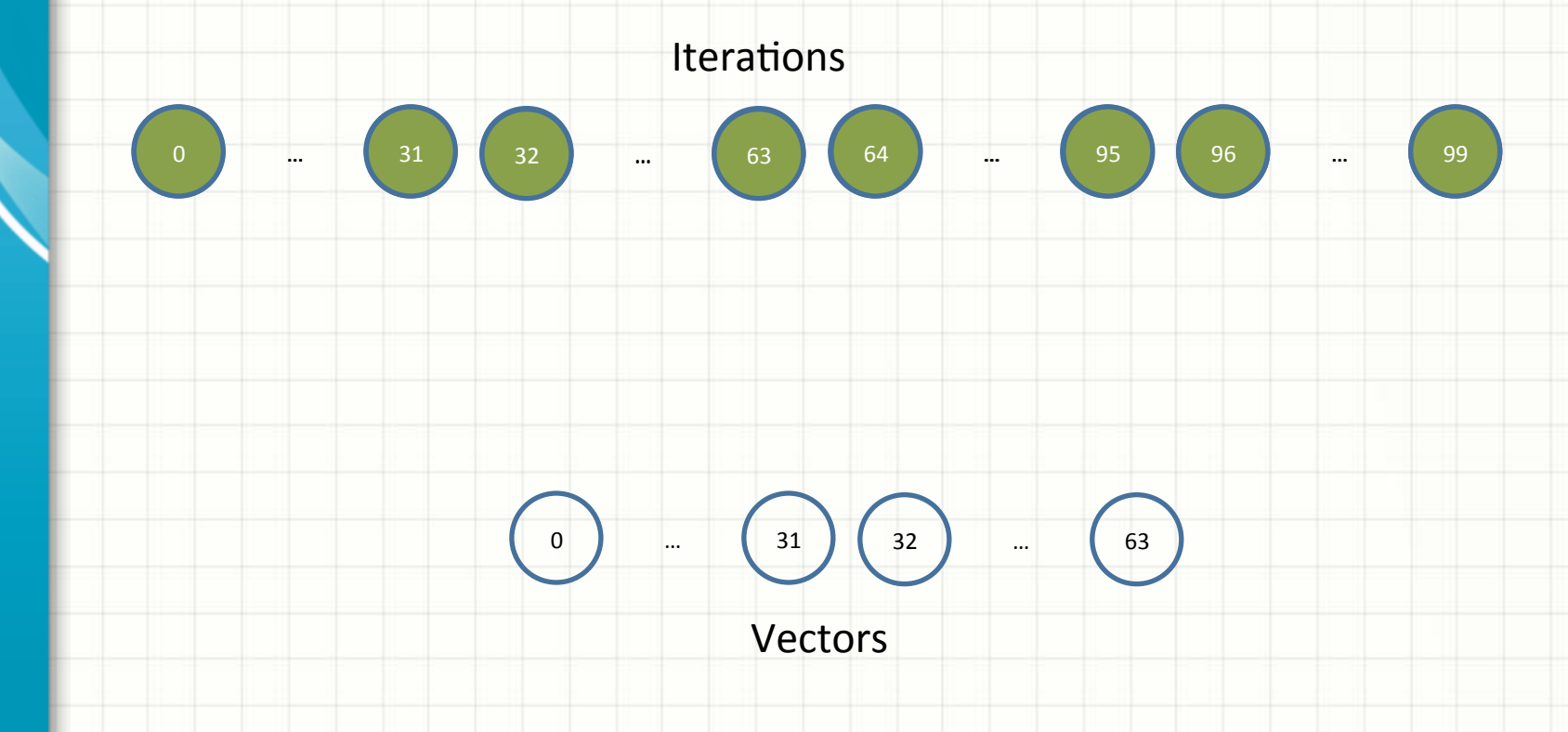

- #pragma acc loop gang(3) vector(32)
- For(i=0;  $i$ <130;  $i$ ++){...}

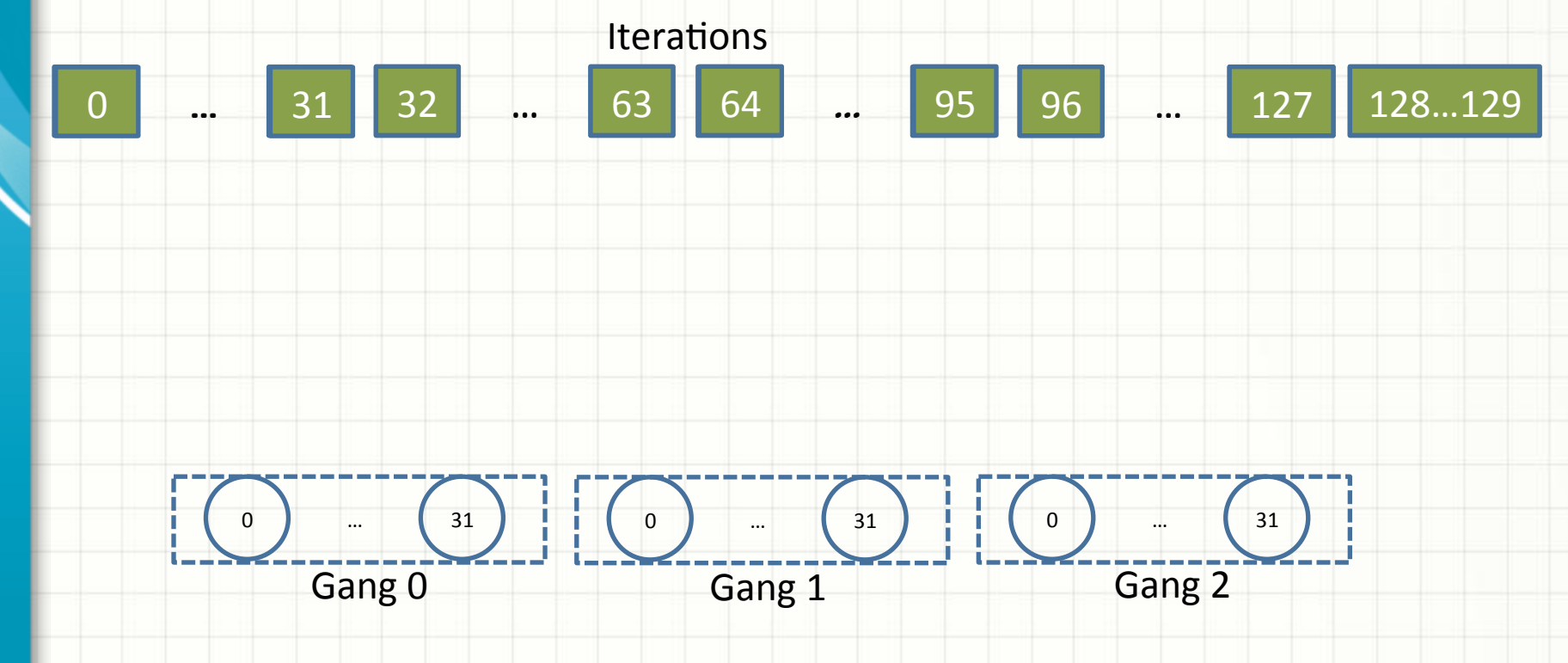

- $\lambda$  **Gang**  $\rightarrow$  (CUDA) thread-block
- λ **Worker** → (CUDA) y dimensional threads in a thread block
- $\lambda$  **Vector**  $\rightarrow$  (CUDA) x dimensional threads in a thread block
	- $\geq 1$ D Grid, and 1D/2D thread-block.
	- $\triangleright$  # of Worker  $*$  # of Vector <= 1024
	- $\triangleright$  Requires minimal lower-level knowledge.
	- $\triangleright$  Follows OpenACC 2.0: gang contains worker and vector; worker can only include vector.

#### <sup>λ</sup> 1. **Single Loop**

- #pragma acc loop gang worker vector
- $-$  for $(...)\}$

#### $\lambda$  2. Two-level Nested Loop

- $λ$  2.1. *loop gang* / *loop worker vector* 
	- #pragma acc loop gang
	- $for(...)$

- } 

 $\}$ 

 $\leftarrow$  }

- #pragma acc loop worker vector
	- for(…){
- $λ$  2.2. *loop gang worker* / *loop vector* 
	- #pragma acc loop gang worker
	- $for(...)$

- } 

- #pragma acc loop vector
	- for(…){

- #pragma acc loop gang(2) worker(4) vector(64)
- For(i=istart; i<iend;  $i++$ ){...}

#pragma acc loop gang(2) worker(4) vector(64)

Iterations

For(i=istart; i<iend;  $i++$ ) $\{...\}$ 

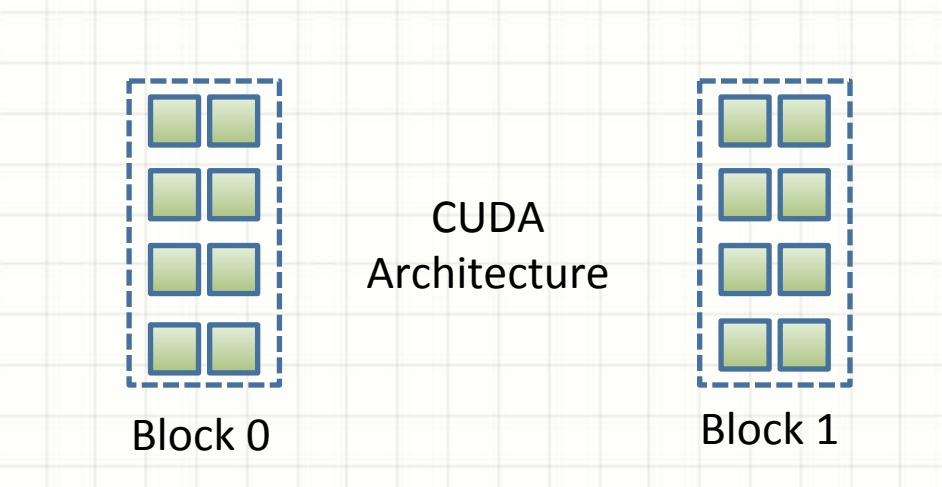

… 

<u>Iterations</u>

- #pragma acc loop gang(2) worker(4) vector(64)
- For(i=istart; i<iend;  $i++$ ){...}

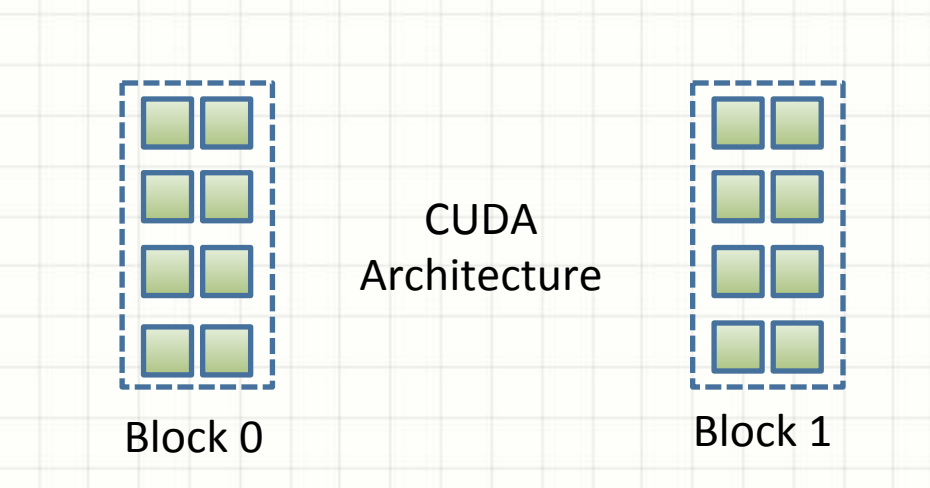

… 

- #pragma acc loop gang(2)
	- for(i=istart; i<iend;  $i++$ ){

} 

#pragma acc loop worker(4) vector(64)

 $for (j=jstart; j< jend; j++)$ {...}

- #pragma acc loop gang(2)
	- for(i=istart; i<iend;  $i++$ ){
		- #pragma acc loop worker(4) vector(64)

for(j=jstart; j<jend; j++){...}

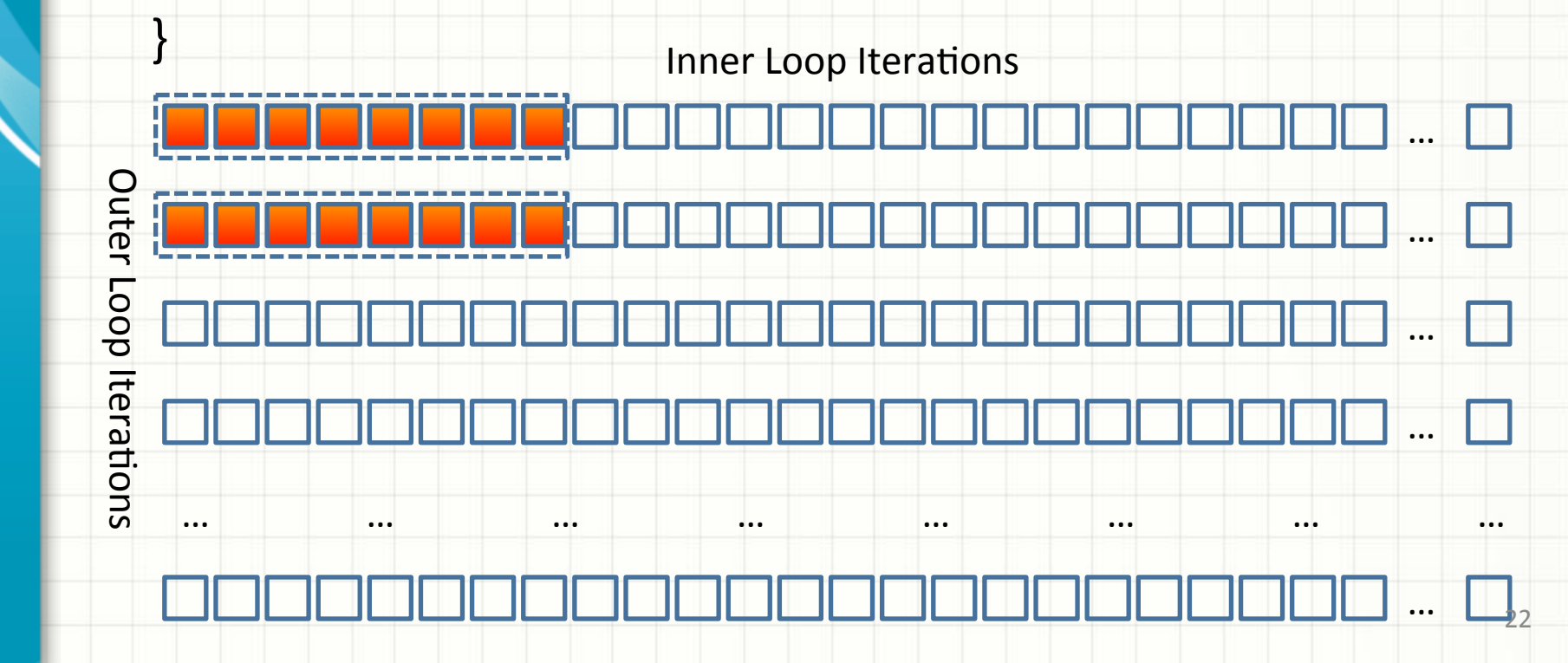

- #pragma acc loop gang(2)
	- for(i=istart; i<iend;  $i++$ ){
		- #pragma acc loop worker(4) vector(64)

for(j=jstart; j<jend; j++){...}

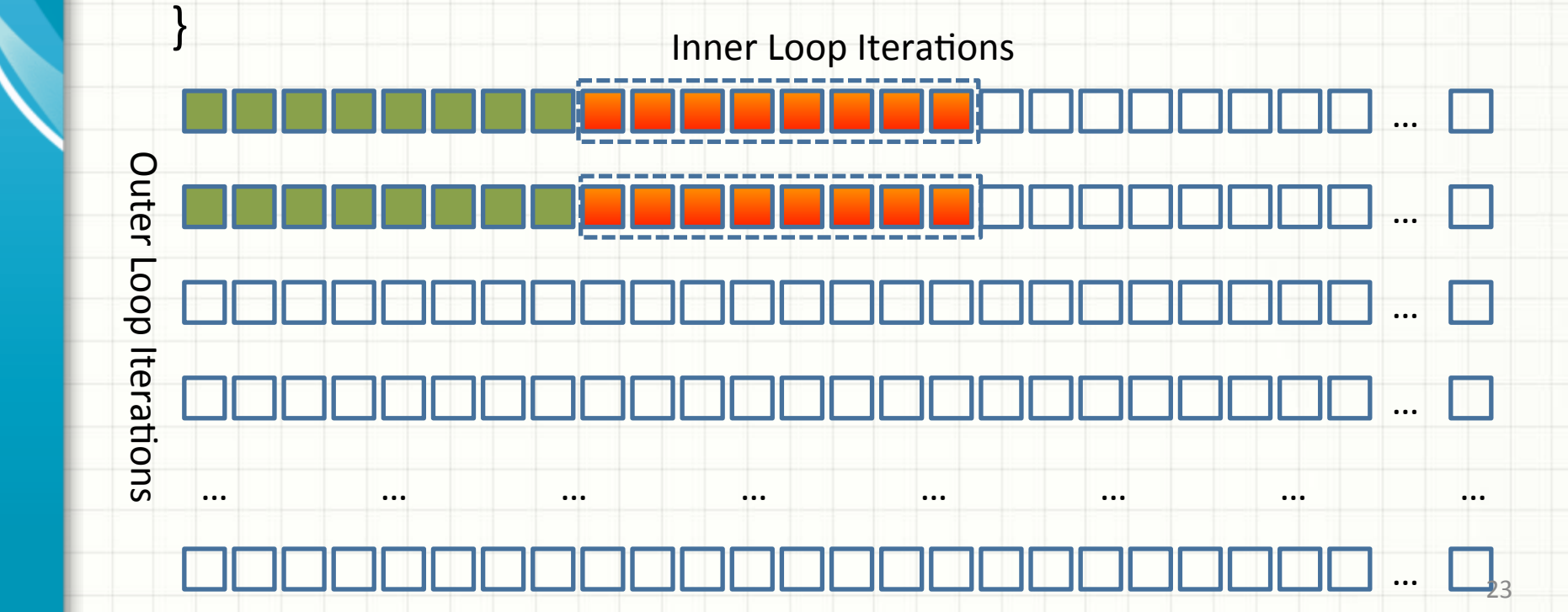

#pragma acc loop gang(2) worker(4)

for(i=istart; i<iend;  $i++$ ){

} 

#pragma acc loop vector(64)

for(j=jstart; j<jend;  $j++$ ){...}

Inner Loop Iterations

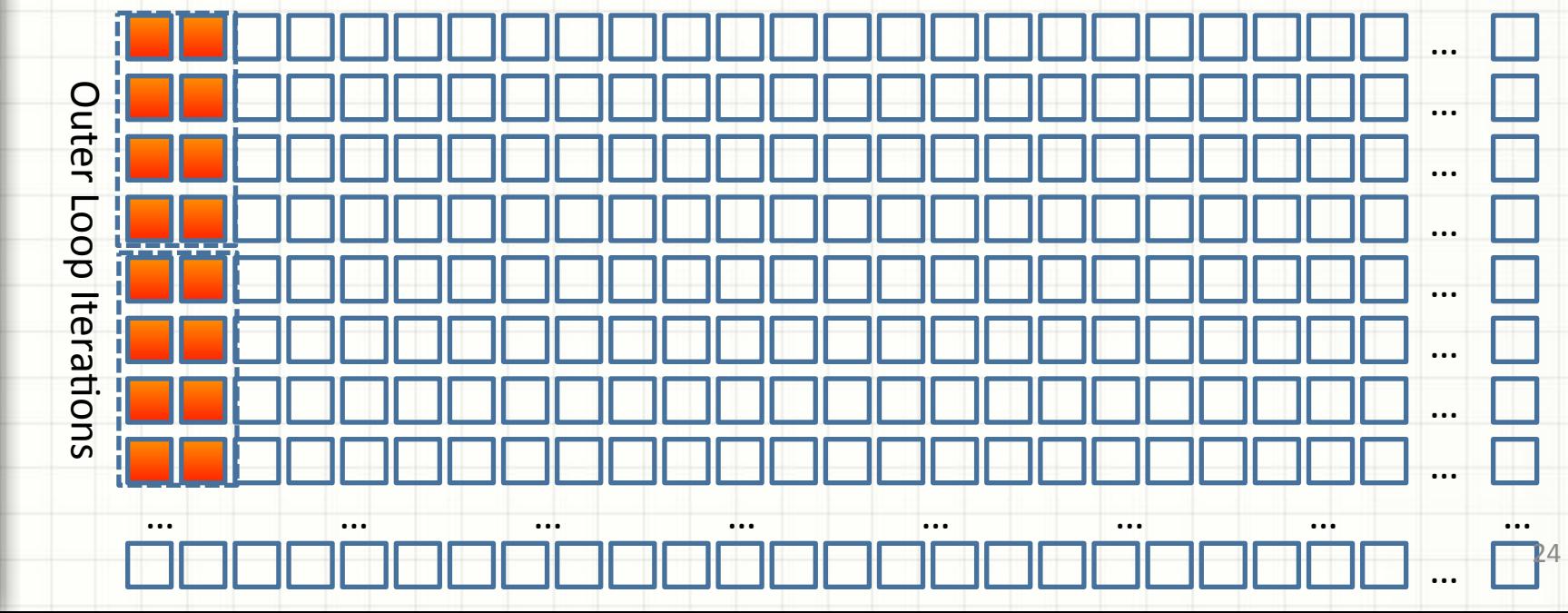

#pragma acc loop gang(2) worker(4)

for(i=istart; i<iend;  $i++$ ){

} 

#pragma acc loop vector(64)

for(j=jstart; j<jend;  $j++$ ){...}

Inner Loop Iterations

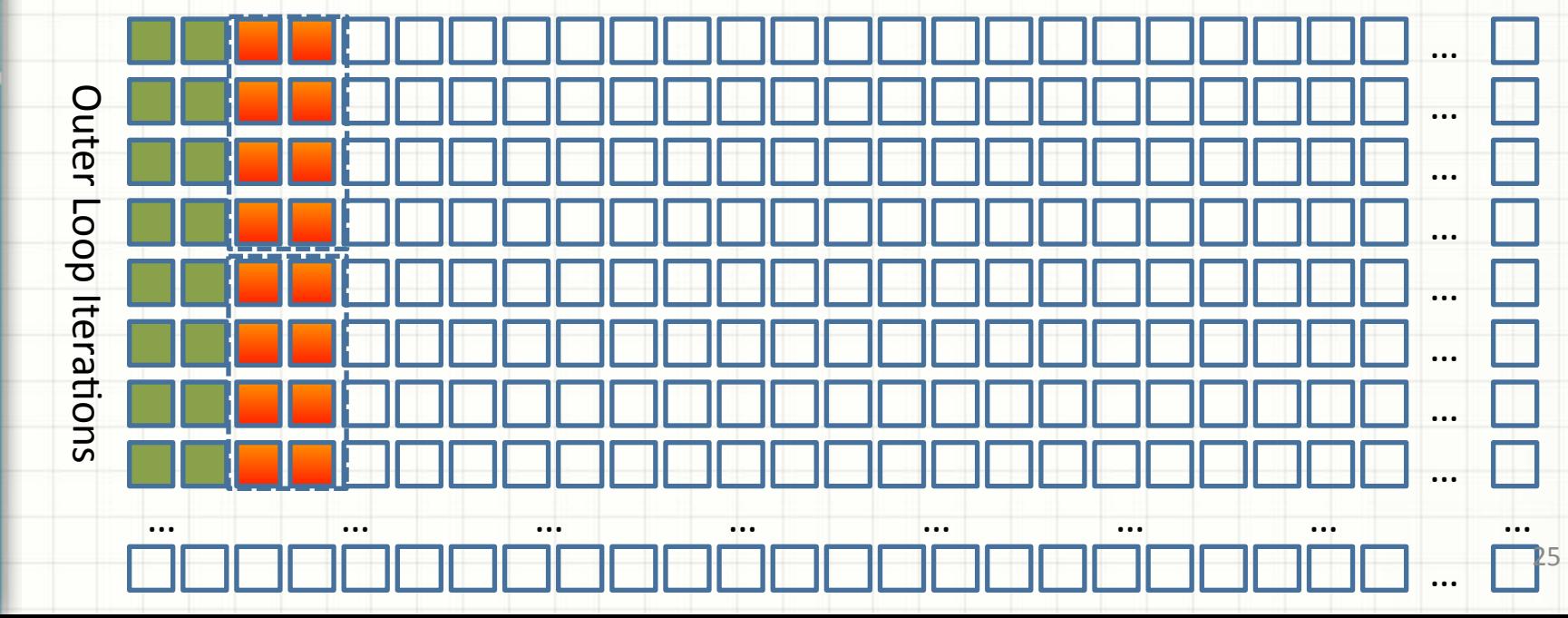

#### 3. Three level Nested Loop

loop gang/loop worker/ loop vector

```
#pragma acc loop gang
for(...)#pragma acc loop worker
   for(...)#pragma acc loop vector
      for(...)
```
{

}

UNIVERSITY of **HOUSTON** COMPUTER SCIENCE Why do we need different strategies for implementing loop scheduling? #pragma acc loop gang(19)  $for(i=0; i<19; i++)$ #pragma acc loop worker(32)  $for(j=0; j<1000000; j++)$ #pragma acc loop vector(32)  $For (k=0; k<100000; k++)$ {

> What is the maximum threads we have?  $19*32*32 = 19K$

} 

### Try this loop scheduling

 $\lambda$  According the scheduling in the code, 2D grid and 2D thread-block in NVIDIA GPGPU are created.

#pragma acc loop gang(19)

*for(i=0; i<19; i++)*

{

}

#pragma acc loop gang(32) vector(32)

*for(j=0; j<1000000; j++)*

#pragma acc loop vector(32)

*for(k=0; k<100000; k++)*

-What is the maximum threads we have here?  $-19*32*32*32=32*19K$ 

- $\lambda$  **Gang**  $\rightarrow$  (CUDA) thread-block, can be in x, y, z dimension
- λ **Worker** → Ignored
- $\lambda$  **Vector**  $\rightarrow$  (CUDA) thread, can be in x, y, z dimension
	- $\triangleright$  Multi-dimensional grid/thread-block, both of them can be extended into 3 dimensional topology.
	- $\triangleright$  Fine tuning: provide more scheduling options for users.
	- $\triangleright$  Users need to have more knowledge about compiler and hardware information(currently, no autotuning)
	- $\triangleright$  Provided more choices to loop scheduling.
	- $\triangleright$  In some cases, it does help improve performance

#### <sup>λ</sup> 1. **Single Loop**

#pragma acc loop gang vector  $for(...)\}$ 

#### $λ$  2. Double Nested Loop

- $λ$  2.1. *loop gang* / *loop vector*
- $λ$  2.2. *loop gang vector/ loop vector*
- $λ$  2.3. *loop gang* / *loop gang vector*
- $λ$  2.4. *loop gang vector* / *loop gang vector*

- 3. Triple Nested Loop
	- 3.1 loop gang / loop gang vector / loop vector
	- 3.2 loop vector / loop gang vector / loop gang
	- 3.3 loop gang vector / loop gang vector / loop vector
	- 3.3 loop gang vector / loop gang vector / loop gang

#### vector

<sup>λ</sup> … 

### UNIVERSITY of **HOUSTON** COMPUTER SCIENCE Kernels Loop Scheduling: Example

#pragma acc loop gang(2) vector(4)

for(i=istart; i<iend;  $i++$ ){

} 

#pragma acc loop gang(3) vector(64)

for(j=jstart; j<jend;  $j++$ ){...}

Inner Loop Iterations

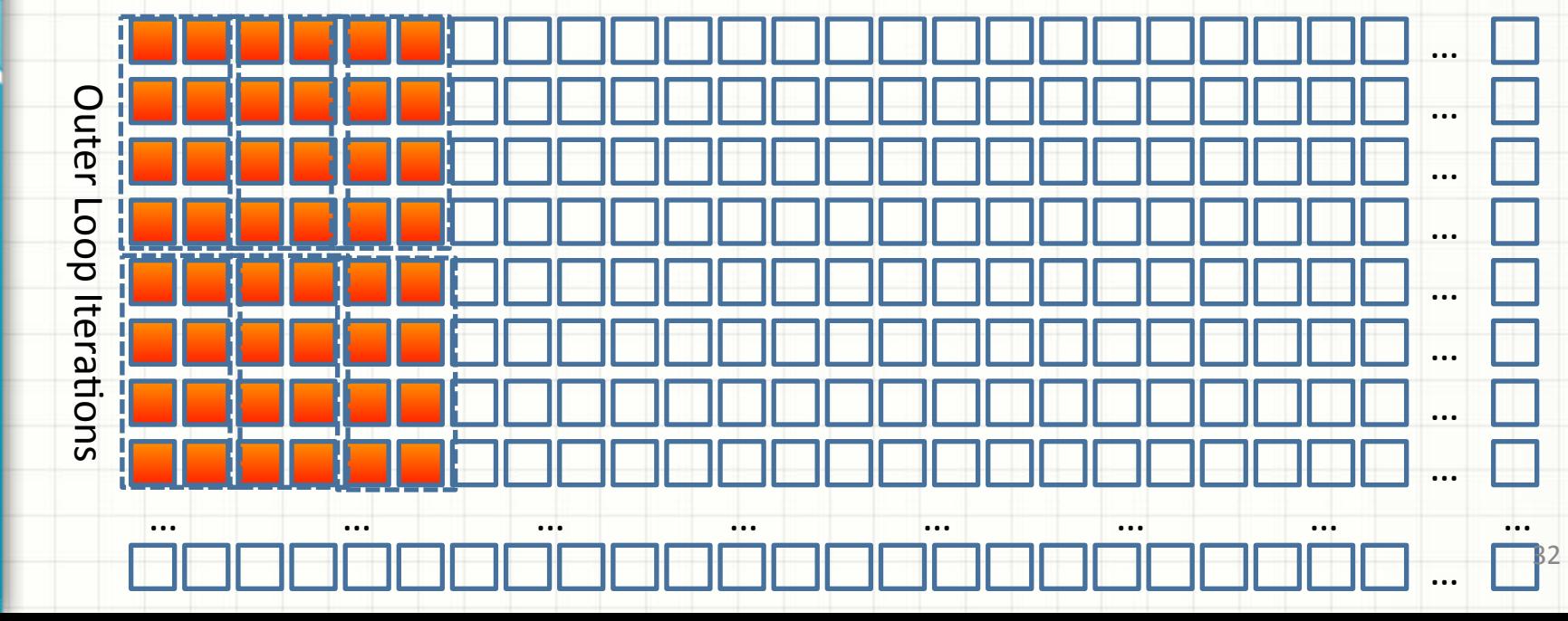

#pragma acc loop gang(2) worker(4)

for(i=istart; i<iend;  $i++$ ){

} 

#pragma acc loop vector(64)

for(j=jstart; j<jend;  $j++$ ){...}

Inner Loop Iterations

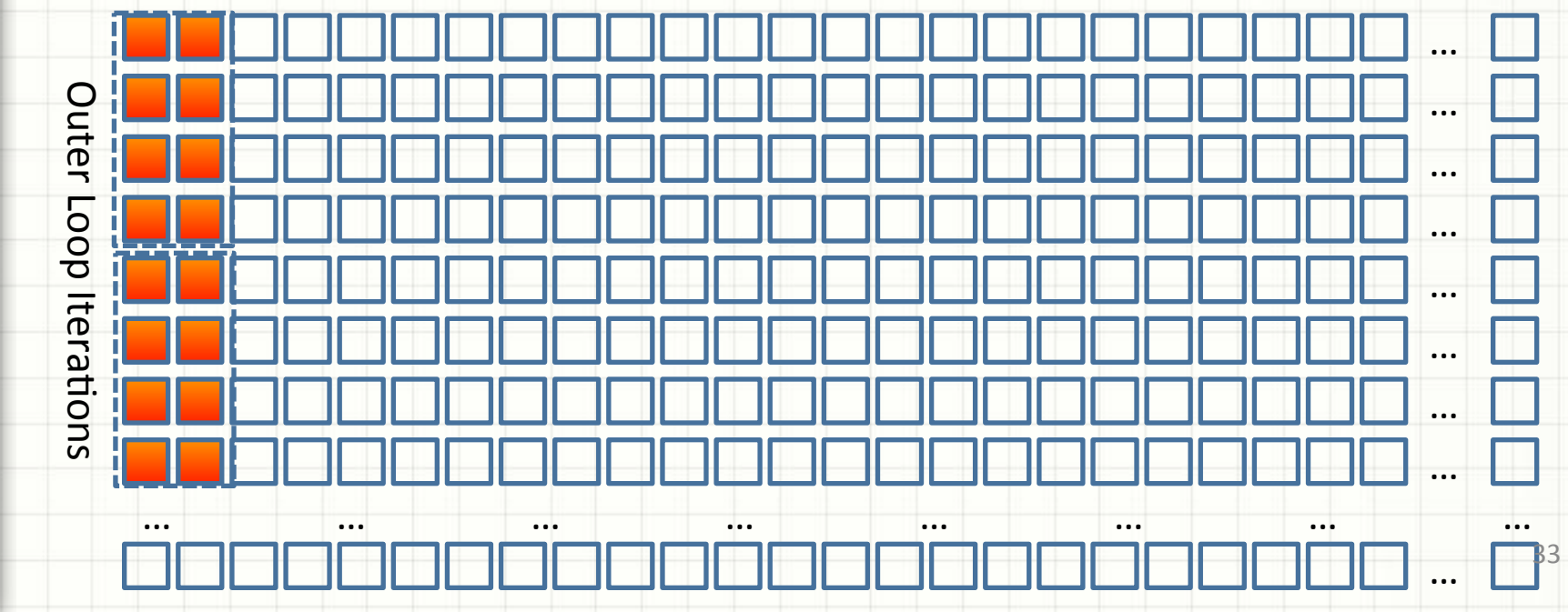

# **IV. DATA MOVEMENT**

### UNIVERSITY of **HOUSTON** COMPUTER SCIENCE Data Movement

#### $λ$  1. Data transfer between CPU and GPU

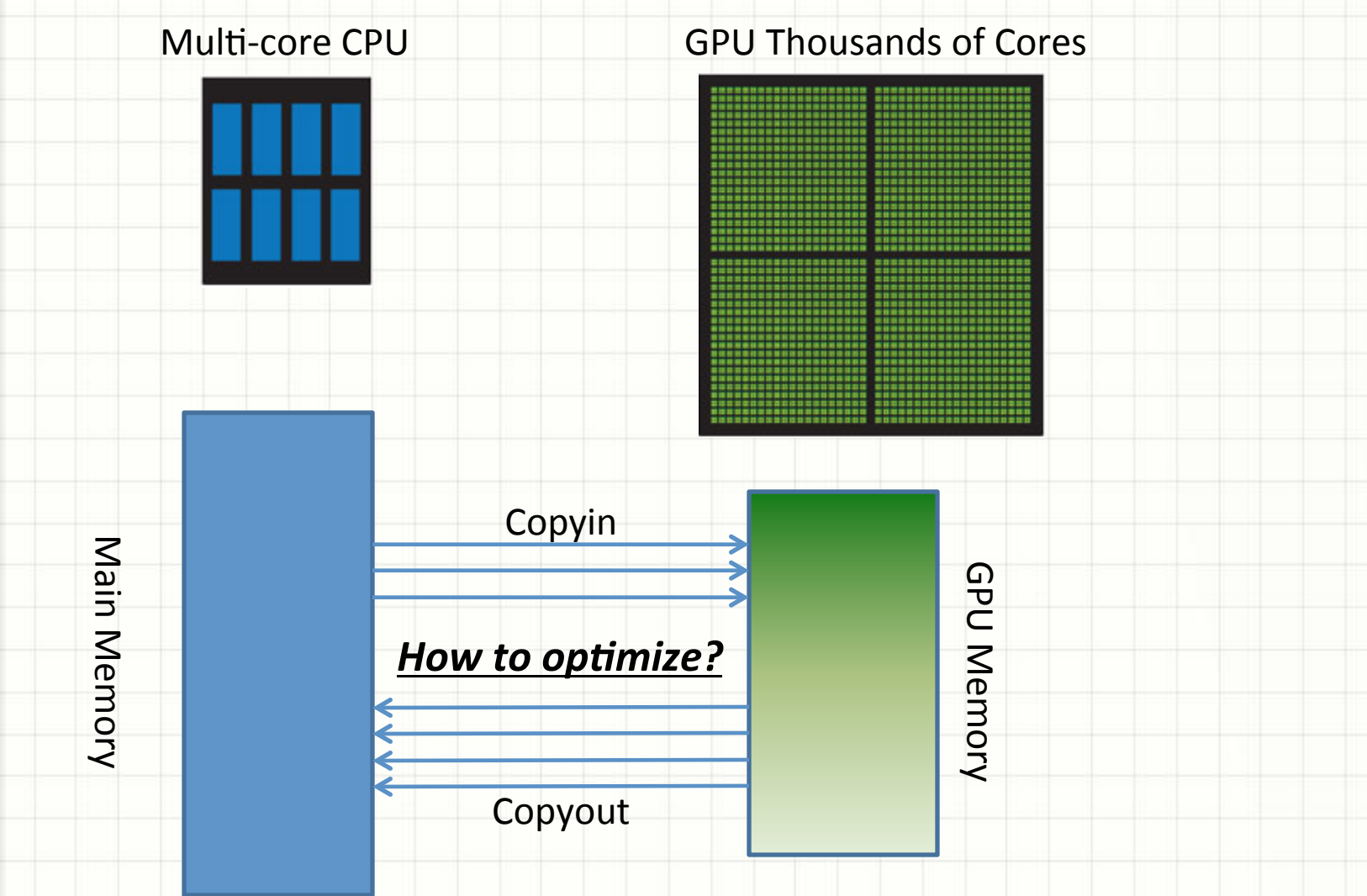

### Data Movement

- $\lambda$  2. Basic Implementation
	- $λ$  *copy* $\rightarrow$ *pcopy;*
	- <sup>λ</sup> *copyin*à*pcopyin*
	- *copyout* $\rightarrow$ *pcopyout*
	- <sup>λ</sup> *create*à*pcreate*

Free buffer/variables when you exit the current region

Goal: Avoid duplicate data traffic(malloc, copyin, *copyout)* 

### Data Movement

- $λ$  2. Basic Implementation
- <sup>λ</sup> #pragma acc data data\_clauses

 $\lambda$ 

<sup>λ</sup> { 

<sup>λ</sup> } 

 $\lambda$ 

<sup>λ</sup> … 

<sup>λ</sup> } 

- λ #pragma acc data data clauses
	- $λ$  #pragma acc kernels *data\_clauses*

### Data Movement

- $λ$  2. Basic Implementation
- <sup>λ</sup> #pragma acc data data\_clauses

 $\lambda$ 

 $\lambda$  #pragma acc data data clauses { 

 $\lambda$  {

<sup>λ</sup> … 

 $\lambda$  }

<sup>λ</sup> } 

<sup>λ</sup> } 

<sup>λ</sup> *#pragma acc kernels data\_clauses*

### Data Movement

- $\lambda$  3. Partial Array
- <sup>λ</sup> #pragma acc data create(xx[0:N])
- <sup>λ</sup> { Foo(&xx[start])

<sup>λ</sup> #pragma acc parallel 

<sup>λ</sup> } 

<sup>λ</sup> … 

 $\frac{1}{\lambda}$ 

Memory Mapping Table 

CPU GPL

**CPU Memory** 

**GPU Memory** 

### Data Movement

 $\lambda$  3. Partial Array

<sup>λ</sup> { 

<sup>λ</sup> } 

<sup>λ</sup> … 

 $\frac{1}{\lambda}$ 

- <sup>λ</sup> #pragma acc data create(xx[0:N])
	- <sup>λ</sup> Foo(&xx[start])

<sup>λ</sup> #pragma acc parallel 

CPU GPL Memory Mapping Table  $XX$   $XX'$ 

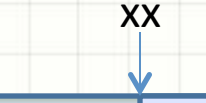

xx' 

**CPU Memory** 

**GPU Memory** 

### Data Movement

- $\lambda$  3. Partial Array
- <sup>λ</sup> #pragma acc data create(xx[0:N])
- <sup>λ</sup> { Foo(&xx[start]) <sup>λ</sup> }

Memory Mapping Table 

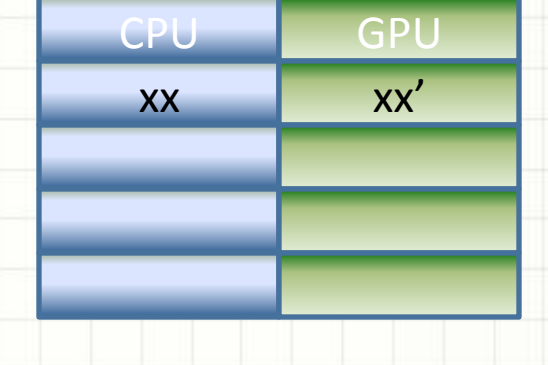

xx' 

#### $\lambda$  Foo(double\* x)

<sup>λ</sup> … 

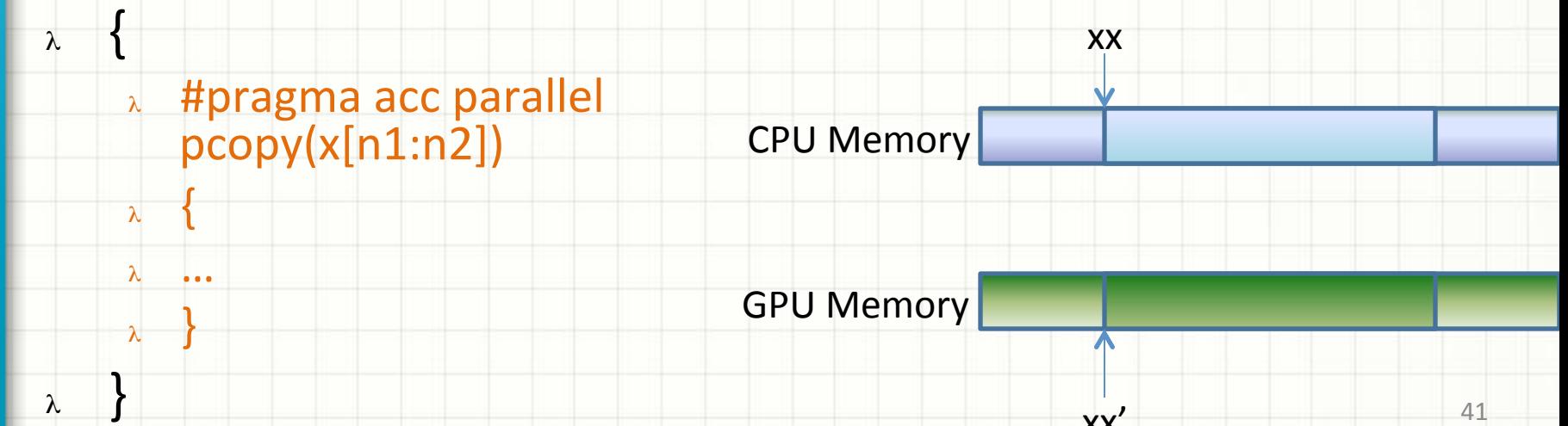

### Data Movement

- $\lambda$  3. Partial Array
- <sup>λ</sup> #pragma acc data create(xx[0:N])
- <sup>λ</sup> { <sup>λ</sup> Foo(&xx[start]) <sup>λ</sup> }

Memory Mapping Table 

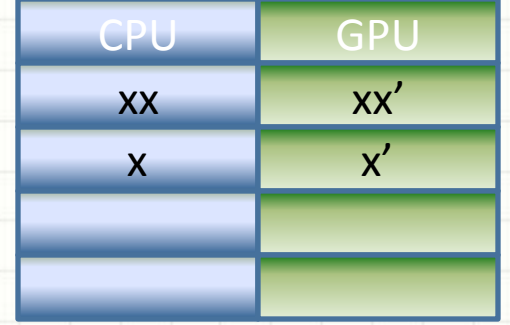

#### $\lambda$  Foo(double\* x)

<sup>λ</sup> … 

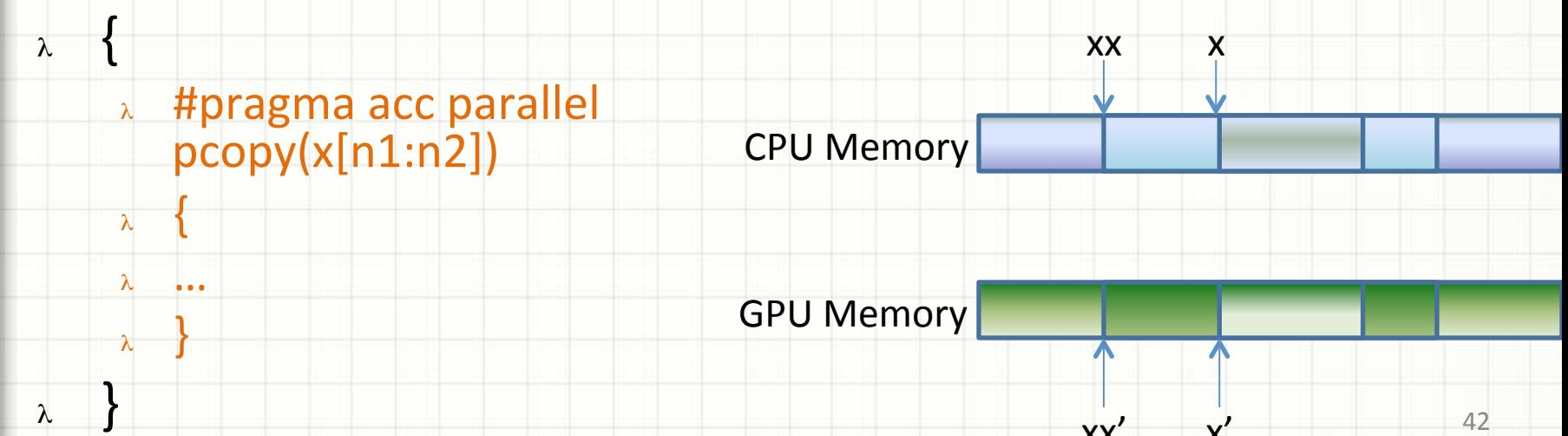

x' 

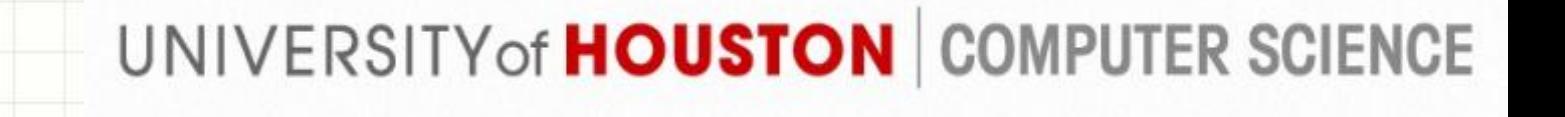

# VI. Performance

#### UNIVERSITY of **HOUSTON** COMPUTER SCIENCE Three-Level Nested Loop Scheduling

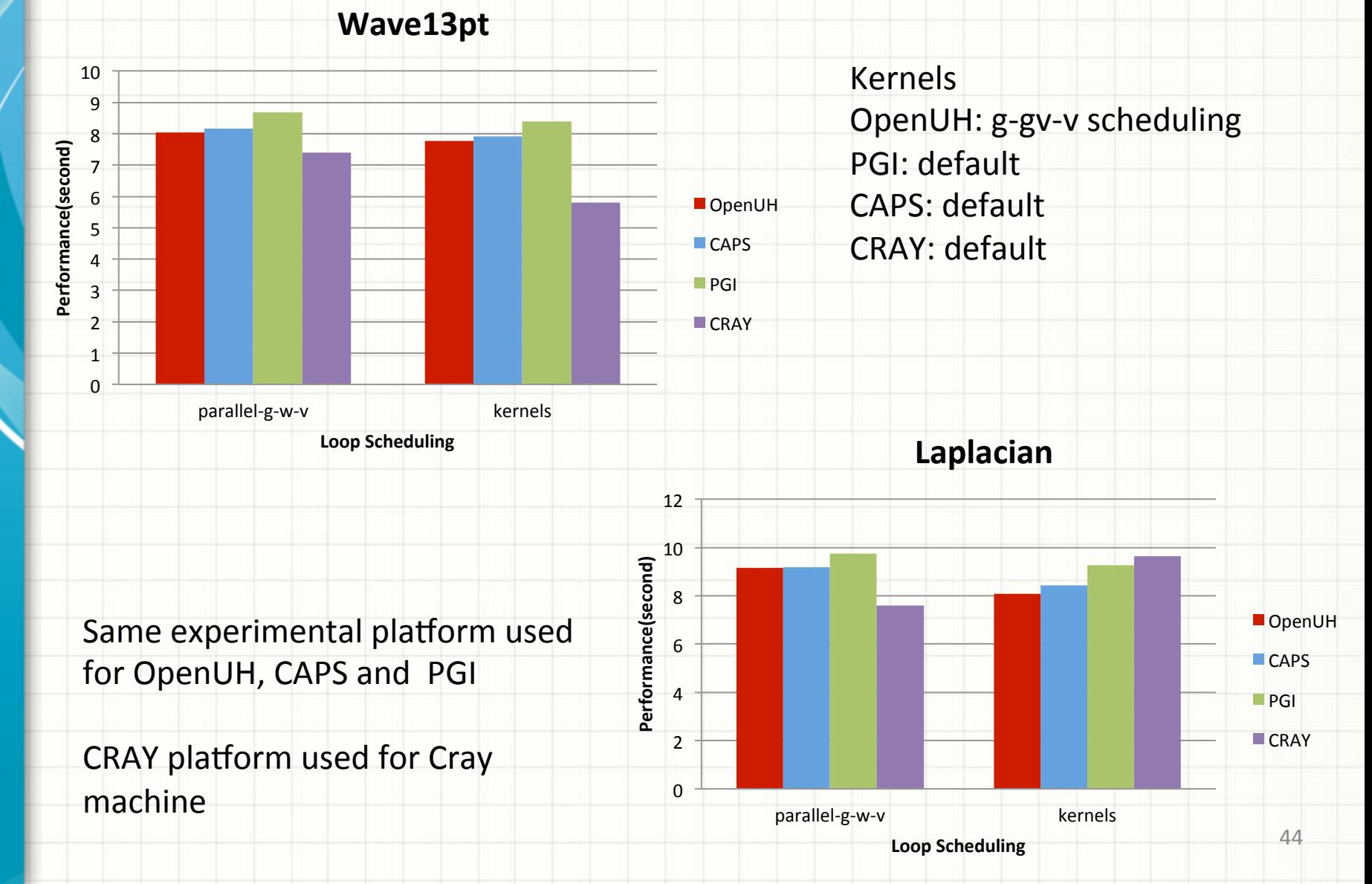

#### UNIVERSITY of **HOUSTON** COMPUTER SCIENCE **NAS Benchmark NAS EP**

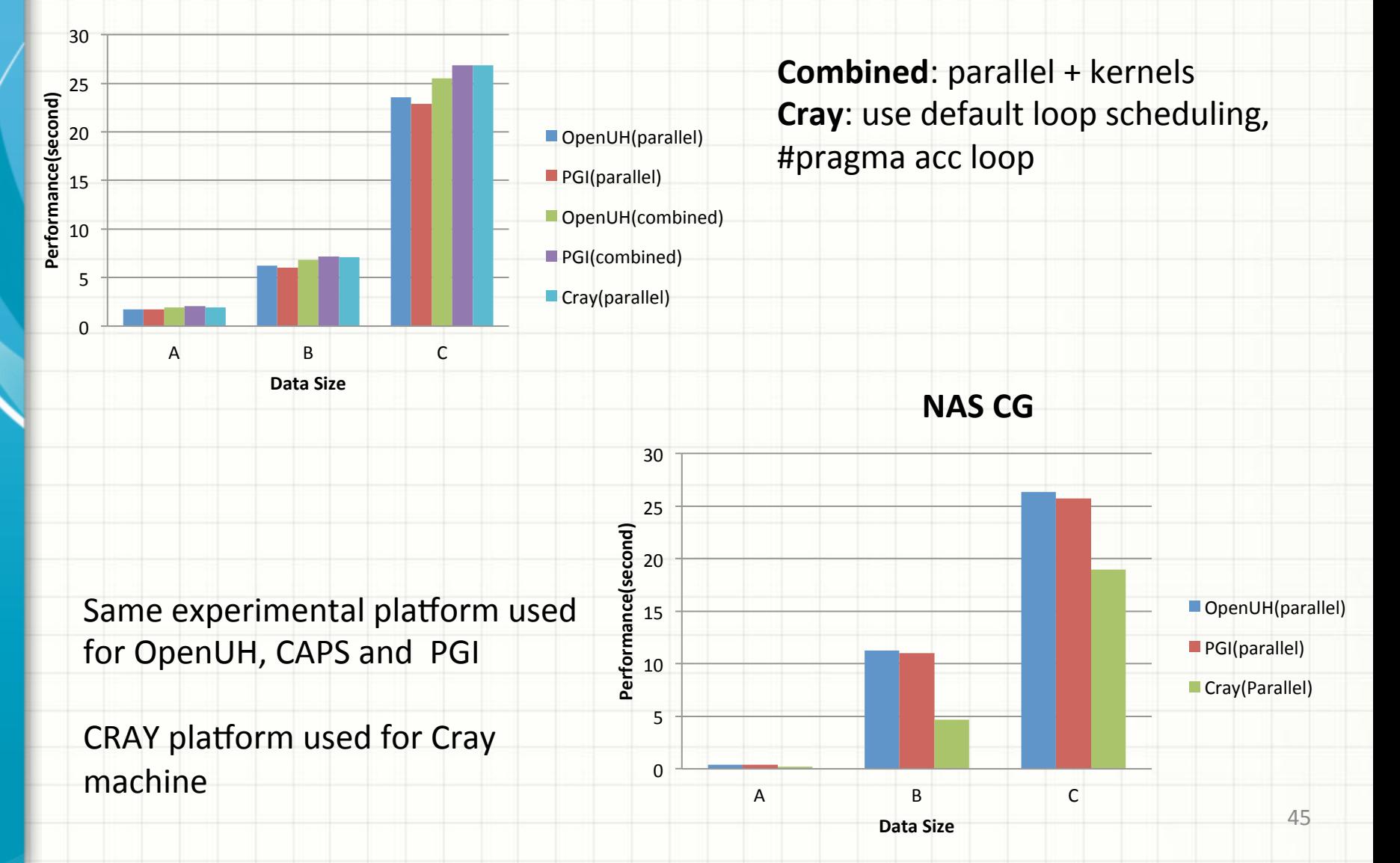

#### UNIVERSITY of **HOUSTON** COMPUTER SCIENCE NAS Benchmark

**NAS MG** 

![](_page_45_Figure_2.jpeg)

### UNIVERSITY of **HOUSTON** COMPUTER SCIENCE **NAS Benchmark**

![](_page_46_Figure_1.jpeg)

# V. Future and Conclusion

#### **Future Work**

- **q** Support Fortran
- a Support Xeon Phi/AMD GPGPUs and APU
- **p** Perform more optimization: Irregular Memory access optimization
- **a** Provide a more robust OpenACC implementation

### UNIVERSITY of **HOUSTON** COMPUTER SCIENCE Conclusion

- **Q** Open source OpenACC research compiler, based on Open64
- □ Competitive performance, compared to other commercial compilers
- **p** Proposed regular loop scheduling for parallel region and non-standard loop scheduling for kernels region

#### Question?